# **betano app apple**

- 1. betano app apple
- 2. betano app apple :f12 browser apk
- 3. betano app apple :pary poker

### **betano app apple**

#### Resumo:

**betano app apple : Bem-vindo ao estádio das apostas em mka.arq.br! Inscreva-se agora e ganhe um bônus para apostar nos seus jogos favoritos!**  contente:

### **Como criar um ID de aposta no Brasil: Um guia simples**

No Brasil, apostar em esportes é uma atividade popular e divertida. No entanto, antes de começar a apostar, é importante entender como criar um ID de aposta. Neste artigo, você vai aprender passo a passo como fazer isso.

#### **Passo 1: Escolha um site de apostas confiável**

A primeira etapa é escolher um site de apostas confiável que ofereça a opção de criar um ID de aposta. Alguns dos sites de apostas mais populares no Brasil incluem Bet365, Betano e Betclic. Certifique-se de escolher um site que esteja licenciado e regulamentado no Brasil.

### **Passo 2: Preencha o formulário de registro**

Depois de escolher um site de apostas, você precisará preencher o formulário de registro. Isso geralmente inclui informações pessoais como nome completo, data de nascimento, endereço e número de contato. Alguns sites também podem pedir uma cópia de seu RG ou CPF para verificação.

#### **Passo 3: Escolha um nome de usuário e uma senha**

Após preencher o formulário de registro, você será solicitado a escolher um nome de usuário e uma senha. Escolha uma senha forte que contenha letras, números e símbolos. Evite escolher uma senha que seja fácil de adivinhar, como seu nome ou data de aniversário.

### **Passo 4: Verifique betano app apple conta**

Depois de escolher um nome de usuário e uma senha, você receberá um email de verificação. Clique no link fornecido no email para verificar betano app apple conta. Isso é importante para garantir que betano app apple conta seja segura e protegida.

### **Passo 5: Faça um depósito**

Agora que betano app apple conta está verificada, é hora de fazer um depósito. A maioria dos

sites de apostas oferece várias opções de pagamento, como cartões de crédito, bancos online e carteiras eletrônicas. Escolha a opção que melhor lhe convier e siga as instruções fornecidas no site.

### **Passo 6: Comece a apostar**

Com um ID de aposta em mãos, é hora de começar a apostar. Navegue pelo site para encontrar os esportes e eventos que deseja apostar. Leia as cotações cuidadosamente e faça suas escolhas com sabedoria. Boa sorte!

## **Conclusão**

Criar um ID de aposta no Brasil é fácil se você souber o que fazer. Siga os passos acima para criar uma conta em um site de apostas confiável e comece a apostar hoje mesmo. Boa sorte e lembre-se de apostar de forma responsável.

### **Como Fazer Apostas Na Bet Empresa, No Brasil**

No Brasil, fazer apostas em betano app apple empresas d[ebet](https://pt.bet365/) **Escolha uma boa empresa de bet**A primeira coisa que você precisa fazer é escolher uma boa empresa de bet. Existem muitas opções disponíveis, mas nem todas são confiáveis ou oferecem boas probabilidades! Algumas das melhores alternativas incluem Bet365, Betano e Báclic). Certifique-sede realizar betano app apple pesquisa para decidir a melhor opção par você.**Crie sua conta**Depois de escolher uma empresade bet, você precisará criar betano app apple conta. Isso é um processo simples que normalmente só leva alguns minutos! Você deve deverá fornecer algumas informações pessoais - como seu nome e endereço da data De nascimento; Além disso também necessita irá oferecer 1mail por E-nete escolha a senha para A nossa conta.**Faça seu depósito**Antes de poder fazer suas apostas, você precisará realizar um depósito em betano app apple betano app apple conta. As opções para depósitos variamde acordo com a empresa ou bet), mas geralmente incluem cartões e crédito seguro.**Comece a fazer suas apostas**Agora que você tem dinheiro em betano app apple betano app apple conta, é hora de começar a fazer suas apostas! Para faz uma escolha: basta escolher o esporte ou os evento no qual Você deseja arriscar e inserir A quantia com desejo daar. Em seguida clicar No botão "Fazer ca"e esperar O resultado.**Lembre-se de apostar responsavelmente**Apostar pode ser divertido, mas é importante lembrar-se de apostas responsavelmente. Nunca aposte dinheiro que não possa permitir - se perder e sempre tenha certezadeque está familiarizado com as regras ou das probabilidadeS do jogo! Além disso: Se você tiver alguma dúvida/ preocupação", nunca hesite em betano app apple entrarem{K 0] contato para o suporte da empresa De bet.

### **betano app apple :f12 browser apk**

ng geram para o proprietário do programa neste caso, Betway. Quanto mais clientes que inscreverem e jogarem no Betaway, mais dinheiro seu site (s) ganhará, é realmente tão imples. Parceiros Betay Perguntas Frequentes betwaypartners : faqs O potencial de para afiliados pode variar significativamente, variando de USR\$ 1.000 por mês a US\$ 000 por semana ou

### **betano app apple**

A **Betano** é uma plataforma de **aposta** para fãs de **futebol** e outros esportes, que oferece ótimos

recursos e facilidade em betano app apple seu uso. No Brasil, ela é conhecida por patrocinar grandes clubes nacionais e tornar as **apostas esportivas** acessíveis para todas as idades. Neste artigo, nós vamos apresentar como realizar **apostas na Betano**, como funciona, e como navegar confortavelmente nela, mesmo que você seja um **principiante**. Também inclui uma tabela para comparar diferentes tipos de **apostas ao vivo** em betano app apple jogos da **Série A no Brasil**.

#### **betano app apple**

Para fazer **apostas na Betano**, siga os passos facilmente guiados:

1. **Cadastre-se**: basta clicar em betano app apple "registre-se agora" e siga as instruções abaixo para abrir uma conta.

2. **Deposite**: faça um **depósito** para adicionar fundos à betano app apple conta.

3. Selecione o \*\*time preferido\*\*, navegando pelas estatísticas das equipes e verifique as chances oferecidas.

4. **Escolha seu tipo de apostas**: entre as várias modalidades oferecidas - como **Chance Dupla** e **Apostas ao Vivo**.

5. **Confirme a betano app apple escolha**, e já está!

Agora, betano app apple conta sera automaticamente credita ao conferir o resultado.

#### **Tabela de eventos esportivos para apostas na Betano em betano app apple 2024**

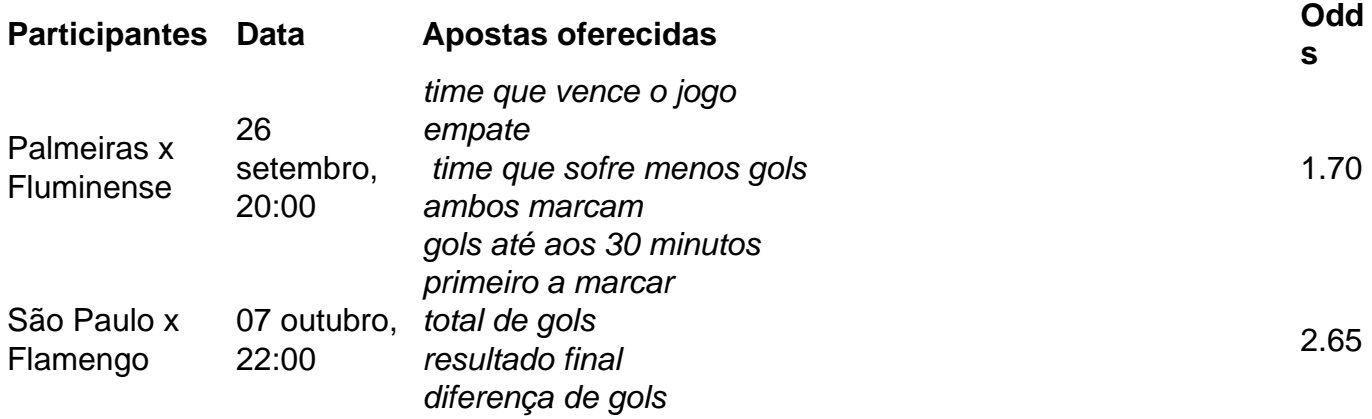

### **Dominar apostas na Betano em betano app apple 2024: o melhor jogo para futebol brasileiro**

### **Recomendações para ganhar dinheiro na Betano em betano app apple 2024**

**Dica1:** priorize **apostas ao vivo**; se mantenha informado sobre os acontecimentos recentes das equipes envolvidas.

**Dica2:** experimente **apostas long termo** nos **campeonato**s - caso tenha os critérios e pac iência necessários.

### **betano app apple :pary poker**

### **Como escolher o seu filme favorito de James Stewart?**

O vasto repertório de James Stewart abrange uma ampla gama de 0 gêneros e humor. Para uma alegre celebração natalina, é difícil superar "É uma Vida Maravilhosa". Para drama político, "O Senhor 0 Smith vai a Washington". Para comédia romântica repleta de diálogos espirituosos, "A Loja ao Redor". Para thrillers, há três produções 0 de Hitchcock notáveis: "Vertigo", "Janela Indiscreta" e "Corda".

Esses são todos excelentes filmes (e ainda não falamos de seus westerns), 0 mas tenho um carinho especial por uma produção menos conhecida, estrelada por Stewart como um adorável embriagado cujo melhor amigo 0 e companheiro constante é um coelho gigante invisível. Se você nunca ouviu falar de "Harvey" (o nome do filme e 0 do coelho), pode se perguntar se leu a frase corretamente. Ou talvez betano app apple mente tenha se dirigido para o inquietante 0 drama de Richard Kelly "Donnie Darko", estrelado por Jake Gyllenhaal como um estudante do ensino médio assombrado por uma pessoa 0 que profere ameaças vestida com um figurino de coelho.

Mas "Harvey", lançado betano app apple 1950, é a joia da coroa dos 0 filmes que envolvem coelhos humanos gigantes (admitindo que é um gênero pequeno). Stewart é estranhamente charmoso e doce como Elwood 0 P Dowd, que talvez seja o embriagado mais simpático e agradável da história do cinema. Em retrospectiva, fazer dele uma 0 pessoa tão quente e amigável parece uma jogada ousada, dado o grande número de bebedores más que surgiram nas telas 0 betano app apple filmes posteriores, que nos advertem sobre os males do Sr. Bebida, mas raramente seu lado amigável, embriagado, brinde com 0 um estranho no bar.

#### **O otimismo e a simpatia de Elwood**

O otimismo e a simpatia de Elwood são estabelecidos na 0 primeira cena, à medida que ele sai felizmente pela porta da frente e diz "após você", gesticulando politicamente para, parece, 0 ninguém (ele está se dirigindo a Harvey). O diretor Henry Koster decide sabiamente não mostrar o coelho, com uma exceção: 0 um tiro que mostra um retrato pintado de Elwood e Harvey colocado diante de um espelho, mostrando o coelho com 0 um lenço papal com um braço ao redor do ombro de Elwood.

Não há muita trama; é mais uma série 0 de conversas generosamente espaçadas, revelando as origens do filme como a peça de teatro de mesmo nome de Mary Chase 0 betano app apple 1944. A linha de história principal envolve a irmã mais velha de Elwood, Veta (uma fabulosamente barulhenta e altamente 0 tensa Josephine Hull), tentando interná-lo betano app apple um sanatório. Isso resulta betano app apple um cenário de furada: quando ela admite ao médico 0 que ela também vê Harvey, ele assume que é ela que está louca, avaliando-a como uma "psicopata astuta" com um 0 plano para institucionalizá-lo antes que ele possa fazer o mesmo com ela.

E, no assunto de ver Harvey: assisti este 0 filme talvez sete ou oito vezes e, após algumas visualizações, juro que comecei a ver o coelho também – talvez 0 não literalmente, mas certamente na mente.

Estruturalmente o filme é um pouco desgrenhado, mas cada vez que se sente começando 0 a cair, Stewart (e Harvey) o traz de volta às pistas. Com o foco no otimismo inabalável de Elwood, que 0 sempre olha para o lado bom da vida, o filme tem um charme encantador para conjurar muito a partir de 0 nada. Uma ocorrência, ou não-ocorrência, envolve Harvey desaparecendo; obrigado a Deus que ele chega betano app apple uma barra onde Elwood está 0 bebendo e tudo está bem novamente.

Algumas das falas de Elwood são simplesmente encantadoras. "Eu lutava com a realidade há 0 35 anos, doutor, e estou feliz betano app apple informar que finalmente ganhei", diz betano app apple um ponto. E outro: "Eu sempre tenho 0 um tempo maravilhoso, onde quer que esteja, quem quer que esteja comigo."

Elwood é uma pessoa que saboriza o momento, 0 enquanto a maioria de nós tem a tendência de olhar betano app apple uma de duas direções: betano app apple direção a um futuro 0 indeterminado ou a um passado inacessível. Se esta pessoa estiver louca, é um loucura graciosa e inofensiva, evocando a pergunta 0 central sobre como a sociedade trata as pessoas que não pode facilmente classificar.

Assista a este filme algumas vezes e 0 você pode começar a ver Harvey também.

Author: mka.arq.br Subject: betano app apple Keywords: betano app apple Update: 2024/7/19 13:31:00